## Fichier:Tuto "Utilisation de Trotec" JC.jpg

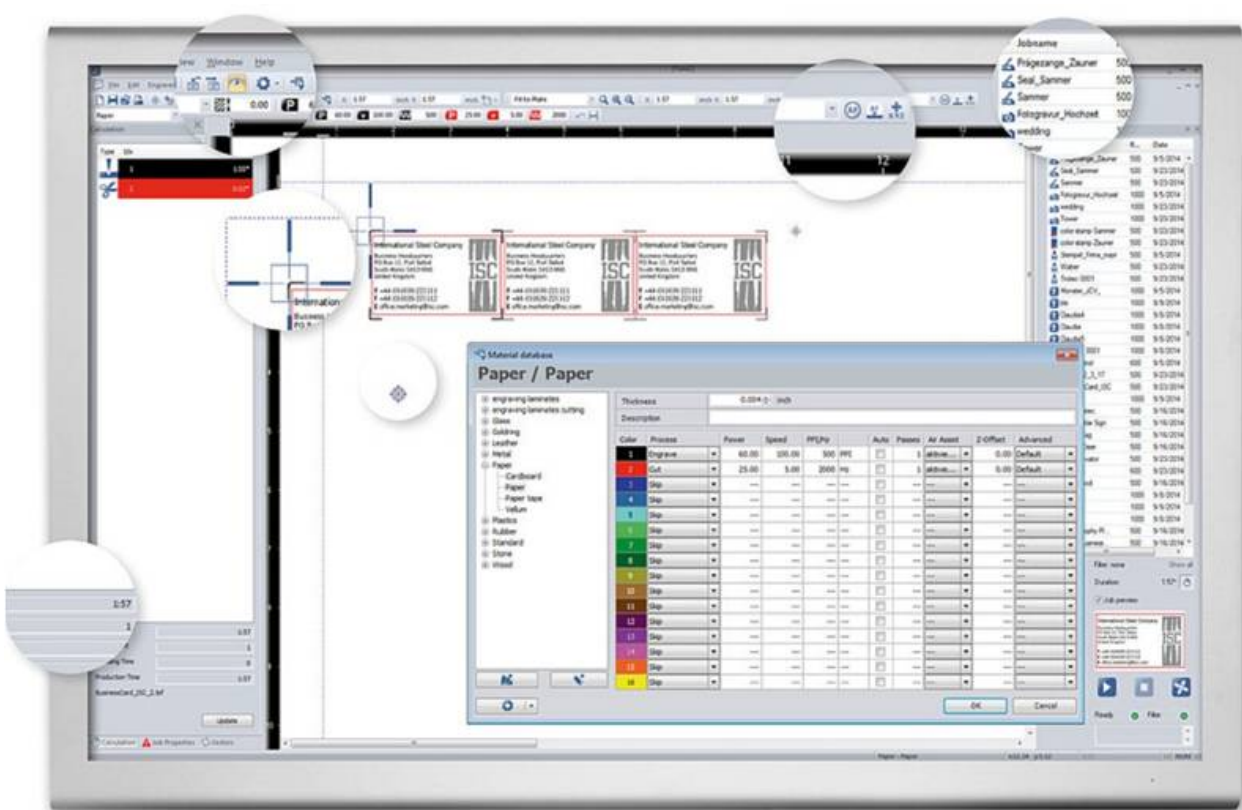

Pas de plus haute résolution disponible.

[Tuto\\_"Utilisation\\_de\\_Trotec"\\_JC.jpg](https://wikifab.org/images/b/b6/Tuto_%2522Utilisation_de_Trotec%2522_JC.jpg) (787 × 514 pixels, taille du fichier : 55 Kio, type MIME : image/jpeg) Tuto\_"Utilisation\_de\_Trotec"\_JC

## Historique du fichier

Cliquer sur une date et heure pour voir le fichier tel qu'il était à ce moment-là.

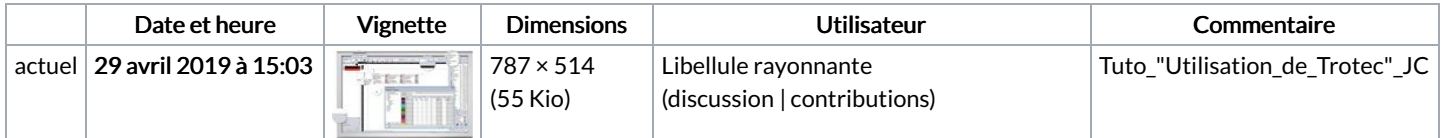

Vous ne pouvez pas remplacer ce fichier.

## Utilisation du fichier

Les 2 pages suivantes utilisent ce fichier :

Tuto ["Utilisation](https://wikifab.org/wiki/Tuto_%2522Utilisation_de_Trotec%2522) de Trotec" Tuto ["Utilisation](https://wikifab.org/wiki/Tuto_%2522Utilisation_de_Trotec%2522/fr) de Trotec"/fr